## Math 362: Mathematical Statistics II

Le Chen <le.chen@emory.edu>

> Emory University Atlanta, GA

Last updated on April 13, 2021

2021 Spring

Chapter 6. Hypothesis Testing

- [§ 6.1 Introduction](#page-2-0)
- [§ 6.2 The Decision Rule](#page-4-0)
- [§ 6.3 Testing Binomial Data –](#page-19-0)  $H_0$ :  $p = p_0$
- [§ 6.4 Type I and Type II Errors](#page-27-0)
- [§ 6.5 A Notion of Optimality: The Generalized Likelihood Ratio](#page-49-0)

# Chapter 6. Hypothesis Testing

## <span id="page-2-0"></span>[§ 6.1 Introduction](#page-2-0)

- 
- 
- 
- 

Instead of numerical estimates of parameters, in the form of either single points or confidence intervals, we want to make a choice between two conflicting theories, or **hypothesis**:

**1.**  $H_0$ : the null hypothesis

v.s.

**2.**  $H_1$ : the alternative hypothesis

Comments: Hypothesis testing and confidence intervals are dual concepts to each other:

- ▶ One can be obtained from the other.
- I However, it is often difficult to specify  $\mu_0$  to the null hypothesis.

# <span id="page-4-0"></span>Chapter 6. Hypothesis Testing

- [§ 6.2 The Decision Rule](#page-4-0)
- 
- 
- 

Go over the example first....

Suppose our friend Jory claims that he has some magic power to predict the side of a randomly tossed fair-coin.

Jory claims that he could do more than 1/2

of the time on average.

Let's test Jory to see if we believe his claim.

We made Jory guess a repeatedly tossed coin for 100 times.

He guesses correctly 54 times.

## **Question:**

Does this provide strong evidence that Jory has the proclaimed magic power?

If Jory is guessing randomly, the number of correct guesses would follow a binomial distribution with parameters  $n = 100$  and  $p = 1/2$ .

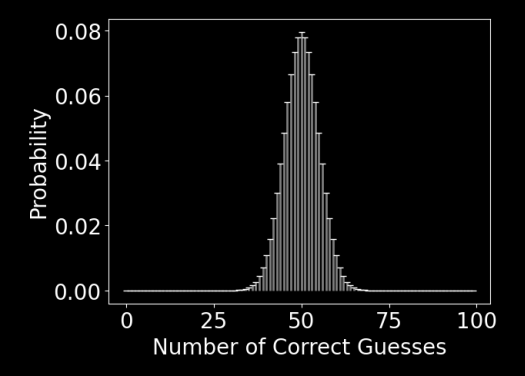

What is probability that Jory gets 54 or more correct when guessing randomly?

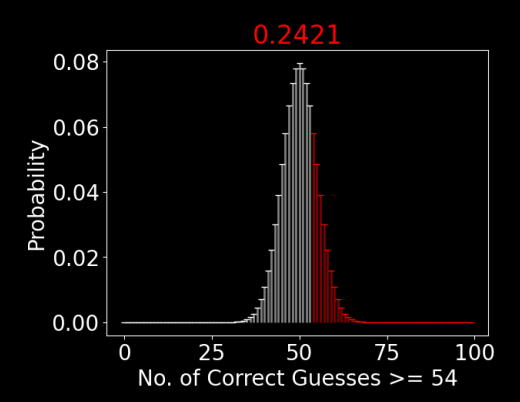

$$
\mathbb{P}\left(X \ge 54\right) = \sum_{n=54}^{100} \binom{100}{n} \left(\frac{1}{2}\right)^n \left(\frac{1}{2}\right)^{100-n} = 0.2421.
$$

It is not unlikely to get this many correct guesses due to chance.

## **Conclusion:**

There is No strong evidence that Jory has better than a 1/2 chance of correctly guessing the coin.

What is probability that Jory gets 60 or more correct when guessing randomly?

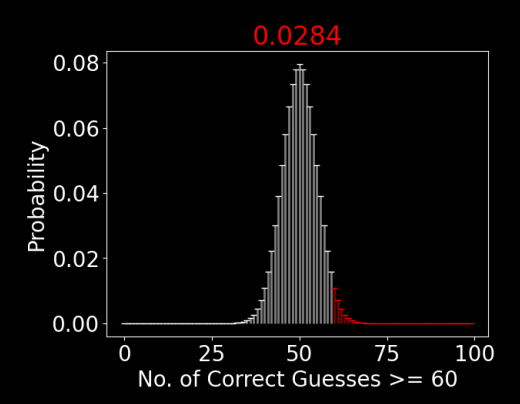

$$
\mathbb{P}\left(X \ge 60\right) = \sum_{n=60}^{100} \binom{100}{n} \left(\frac{1}{2}\right)^n \left(\frac{1}{2}\right)^{100-n} = 0.0284.
$$

Either

Jory is purely guessing with probability of unusual event due to chance.

Or

Jory is truly having the magic power to guess the coin.

**Conclusion:**

We have strong evidence against Red Hypothesis

> Or the test is in favor of Green Hypothesis

## Before testing Jory, could you set up a threshold above which we will believe Jory's super power?

Find smallest *m* such that

$$
\mathbb{P}\left(X \ge m\right) = \sum_{n=m}^{100} \binom{100}{n} \left(\frac{1}{2}\right)^n \left(\frac{1}{2}\right)^{100-n} \le 0.05
$$
\n
$$
\downarrow
$$
\n
$$
\boxed{m = 59}
$$

b.c.  $\mathbb{P}(X \ge 58) = 0.067 \& \mathbb{P}(X \ge 59) = 0.044$ 

We have just informally conducted a hypothesis test with the

null hypothesis

 $H_0: p = \frac{1}{2}$ 2

against the alternative hypothesis

> *H*<sub>1</sub> :  $p > \frac{1}{2}$ 2

under the significance level  $\alpha = 0.05$ 

which is equivalent to either

producing the critical region  $m > 59$ or comparing with the p-value.

16

 $\blacktriangleright$  Test statistic: Any function of the observed data whose numerical value dictates whether  $H_0$  is accepted or rejected.

▶ Critical region C: The set of values for the test statistic that result in the null hypothesis being rejected.

Critical value: The particular point in *C* that separates the rejection region from the acceptance region.

I Level of significance  $\alpha$ : The probability that the test statistic lies in the critical region  $C$  under  $H_0$ .

Test Normal mean  $H_0$ :  $\mu = \mu_0$  ( $\sigma$  known)

#### **Setup:**

- 1. Let  $Y_1 = y_1, \dots, Y_n = y_n$  be a random sample of size *n* from  $N(\mu, \sigma^2)$ with  $\sigma$  known.
- 2. Set  $\bar{y} = \frac{1}{n}(y_1 + \cdots + y_n)$  and  $z = \frac{\bar{y} \mu_0}{\sigma/\sqrt{n}}$ .
- **3.** The level of significance is  $\alpha$ .

#### **Test:**

$$
\begin{cases}\nH_0: \mu = \mu_0 \\
H_1: \mu > \mu_0\n\end{cases}\n\qquad\n\begin{cases}\nH_0: \mu = \mu_0 \\
H_1: \mu < \mu_0\n\end{cases}\n\qquad\n\begin{cases}\nH_0: \mu = \mu_0 \\
H_1: \mu \neq \mu_0\n\end{cases}
$$

reject  $H_0$  if  $z > z_\alpha$ .

reject  $H_0$  if  $z < -z_\alpha$ . reject  $H_0$  if  $|z| \geq Z_{\alpha/2}$ .

- I Simple hypothesis: Any hypothesis which specifies the population distribution completely.
- ▶ Composite hypothesis: Any hypothesis which does not specify the population distribution completely.
- **Conv.** We always assume  $H_0$  is simple and  $H_1$  is composite.

**Definition.** The P-value associated with an observed test statistic is the probability of getting a value for that test statistic as extreme as or more extreme than what was actually observed (relative to  $H_1$ ) given that  $H_0$  is true.

Note: Test statistics that yield small P-values should be interpreted as evidence against  $H_0$ .

**E.g.** Suppose that test statistic  $z = 0.60$ . Find P-value for

$$
\begin{cases}\nH_0: \mu = \mu_0 \\
H_1: \mu > \mu_0\n\end{cases}\n\qquad\n\begin{cases}\nH_0: \mu = \mu_0 \\
H_1: \mu < \mu_0\n\end{cases}\n\qquad\n\begin{cases}\nH_0: \mu = \mu_0 \\
H_1: \mu \neq \mu_0\n\end{cases}
$$

 $\mathbb{P}(|Z| > 0.60)$  $= 2 \times 0.2743$  $= 0.5486.$ 

 $\mathbb{P}(Z \ge 0.60) = 0.2743.$   $\mathbb{P}(Z \le 0.60) = 0.7257.$ 

# <span id="page-19-0"></span>Chapter 6. Hypothesis Testing

### [§ 6.3 Testing Binomial Data –](#page-19-0)  $H_0$ :  $p = p_0$

**Setup:** Let  $X_1 = k_1, \dots, X_n = k_n$  be a random sample of size *n* from Bernoulli(*p*).  $X = \sum_{i=1}^{n} X_i \sim \text{Binomial}(n, p)$ . We want to test  $H_0: p = p_0$ .

1. When  $n$  is large, use  $Z$  score. Large-sample test

2. Otherwise, use the exact binomial distribution. Small-sample test

$$
n \text{ is large}
$$
\n
$$
\text{if } \ln p_0 = 3\sqrt{np_0(1 - p_0)} < np_0 + 3\sqrt{np_0(1 - p_0)} < n
$$
\n
$$
\text{if } \ln p_0 > 9 \times \max\left(\frac{1 - p_0}{p_0}, \frac{p_0}{1 - p_0}\right).
$$

## Large-sample test for *p*

### **Setup:**

- 1. Let  $X_1 = k_1, \dots, X_n = k_n$  be a random sample of size *n* from Bernoulli(*p*).
- 2. Suppose  $n > 9 \max\left(\frac{1-p_0}{p_0}, \frac{p_0}{1-p_0}\right)$ .
- 3. Set  $k = k_1 + \cdots + k_n$  and  $z = \frac{k np_0}{\sqrt{np_0(1 p_0)}}$ .
- **4.** The level of significance is  $\alpha$ .

### **Test:**

$$
\begin{cases}\nH_0: p = p_0 \\
H_1: p > p_0\n\end{cases}\n\qquad\n\begin{cases}\nH_0: p = p_0 \\
H_1: p < p_0\n\end{cases}\n\qquad\n\begin{cases}\nH_0: p = p_0 \\
H_1: p \neq p_0\n\end{cases}
$$

reject  $H_0$  if  $z > z_\alpha$ .

reject  $H_0$  if  $z < -z_\alpha$ . reject  $H_0$  if  $|z| \geq Z_{\alpha/2}$ .

## Small-sample test for *p*

**E.g.**  $n = 19$ ,  $p_0 = 0.85$ ,  $\alpha = 0.10$ . Find critical region for the two-sided test

$$
\begin{cases} H_0: \pmb{p}=\pmb{p}_0 \\ H_1: \pmb{p}\neq \pmb{p}_0 \end{cases}
$$

Sol.  $19 = n < 9 \times \max\left(\frac{0.85}{0.15}, \frac{0.15}{0.85}\right) = 51$ , so small sample test.

By checking the table, the critical region is

$$
C = \{k : k \le 13 \text{ or } k = 19\},\
$$

so that

$$
\alpha = \mathbb{P}(X \in C | H_0 \text{ is true})
$$
  
=  $\mathbb{P}(X \le 13 | \mathbf{p} = 0.85) + \mathbb{P}(X = 19 | \mathbf{p} = 0.85)$   
= 0.099295 \approx 0.10.

Π

Binomial with  $n = 19$  and  $p = 0.85$ 

```
1 \neq Eg 6-3−1.py
 2 from scipy.stats import binom
 3 \nmid n = 194 p = 0.855 \vert \text{rv} = \text{binom}(n, p)6 \vert \text{low} = \text{rv}.\text{ppf}(0.05)7 \text{ upper} = \text{rv.ppf}(0.95)|8| left = round(rv.cdf(low), 6)
 9 \text{ right} = \text{round}(1-\text{rv}.\text{cdf}(\text{upper}), 6)10 both = round(rv.cdf(low)+1-rv.cdf(upper), 6)
11 Results =14 Under this critical region, the level of significance is {both:.6f}
15 """.format(∗∗locals())
16 print(Results)
```
In [487]: run Eg\_6-3-1.py The critical regions is less or equal to 13, or strictly greater than 18. The size of the left tail is 0.053696 and that of the right tail is 0.045599. Under this critical region, the level of significance is 0.099296

 $X \sim \text{Binomial}(100, 1/2)$ 

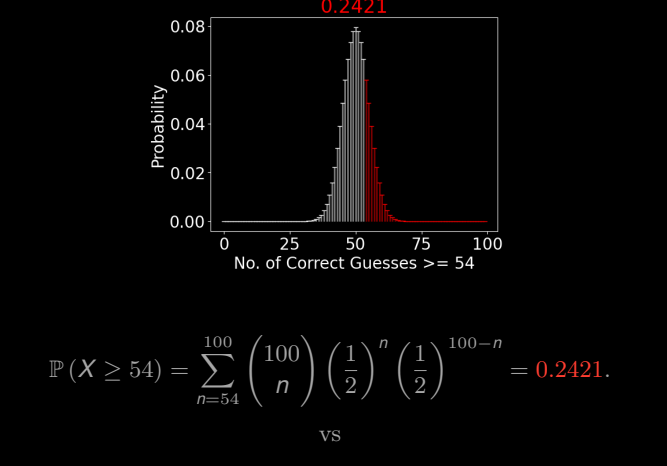

$$
\mathbb{P}\left(\frac{X - 50}{\sqrt{100 \times \frac{1}{2} \times \frac{1}{2}}} \ge \frac{54 - 50}{\sqrt{100 \times \frac{1}{2} \times \frac{1}{2}}}\right) \approx \mathbb{P}\left(Z \ge \frac{4}{5}\right) = 0.2119
$$

 $X \sim \text{Binomial}(100, 1/2)$ 

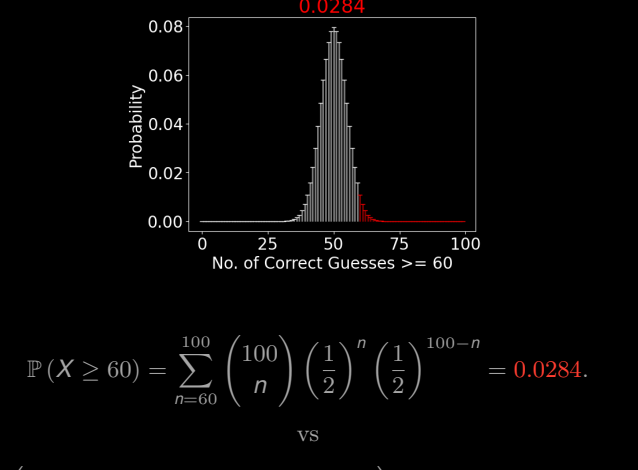

$$
\mathbb{P}\left(\frac{X - 50}{\sqrt{100 \times \frac{1}{2} \times \frac{1}{2}}} \ge \frac{60 - 50}{\sqrt{100 \times \frac{1}{2} \times \frac{1}{2}}}\right) \approx \mathbb{P}\left(Z \ge 2\right) = 0.0228
$$

# <span id="page-27-0"></span>Chapter 6. Hypothesis Testing

- 
- 

### [§ 6.4 Type I and Type II Errors](#page-27-0)

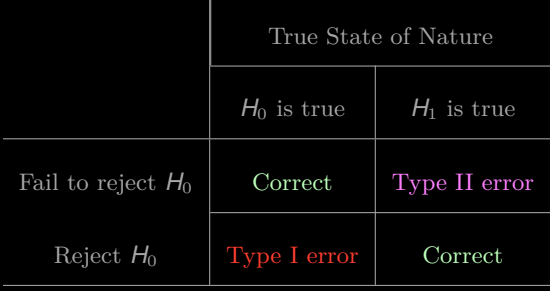

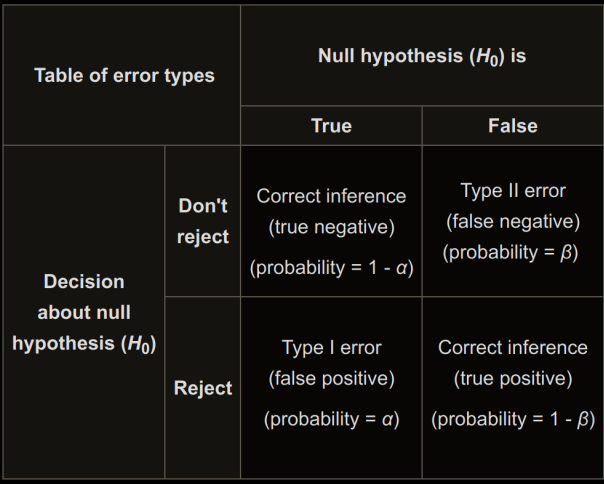

## Type I error  $\sim \alpha$

 $\alpha := \mathbb{P}(\text{Type I error}) = \mathbb{P}(\text{Reject } H_0 | H_0 \text{ is true})$ 

By convention,  $H_0$  is always of the form, e.g.,  $\mu = \mu_0$ . So this probability can be exactly determined. It is equal to the level of significance  $\alpha$ .

(Simple null test)

## Type II error  $\sim \beta$

 $\beta := \mathbb{P}(\text{Type II error}) = \mathbb{P}(\text{Tail to reject } H_0 | H_1 \text{ is true})$ 

In order to compute Type II error, we need to specify a concrete alternative hypothesis.

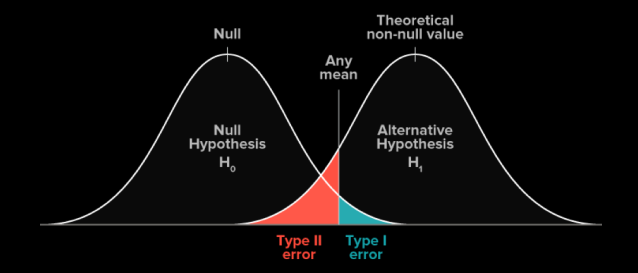

Figure: One-sided inference  $H_1: \mu > \mu_0$ 

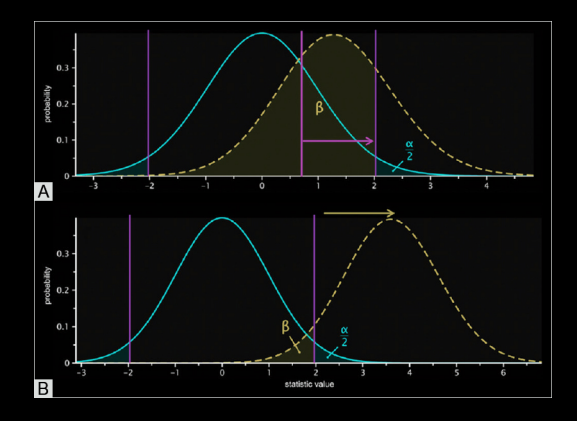

Figure: Two-sided inference  $H_1: \mu \neq \mu_0$ 

## Power of test  $1 - \beta$

Power of test =  $\mathbb{P}(\text{Reject } H_0 | H_1 \text{ is true}) = 1 - \beta$ 

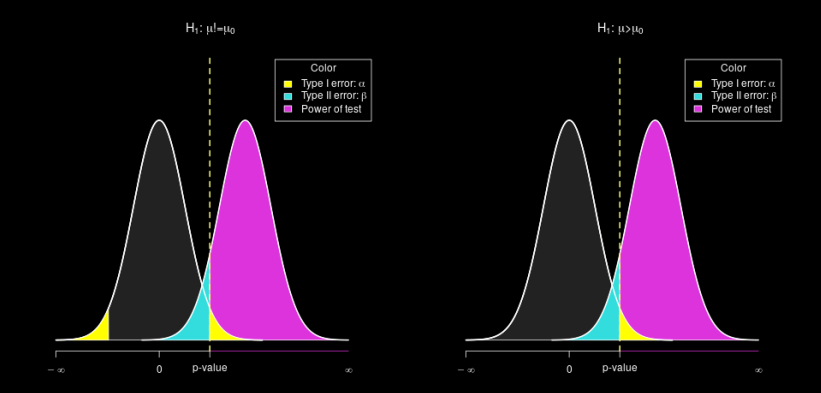

One online interactive show all  $\alpha$ ,  $\beta$  and  $1 - \beta$ : <https://rpsychologist.com/d3/NHST/>

# Two-sided test

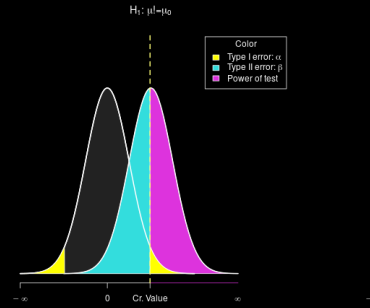

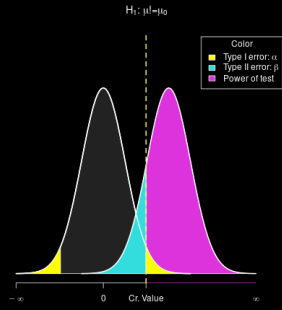

 $H_1$ :  $\mu$ l= $\mu_0$ 

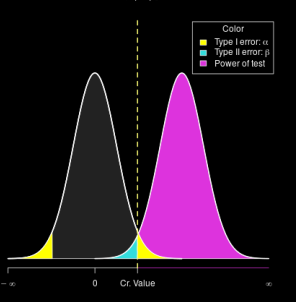

# One-sided test

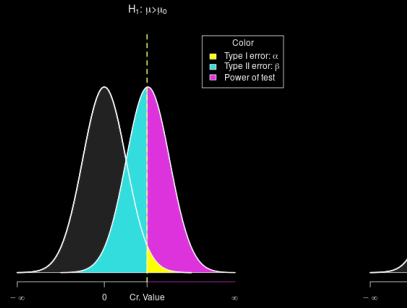

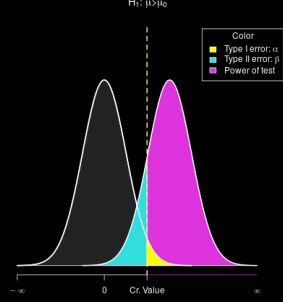

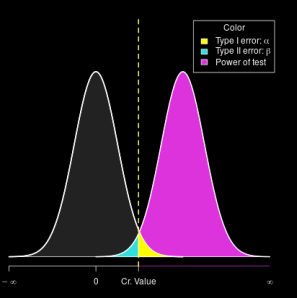

## Use the **power curves** to select methods (steepest one!)

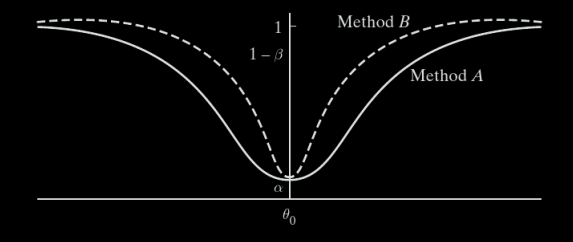

$$
\alpha \uparrow \implies \beta \downarrow \text{ and } (1-\beta) \uparrow
$$

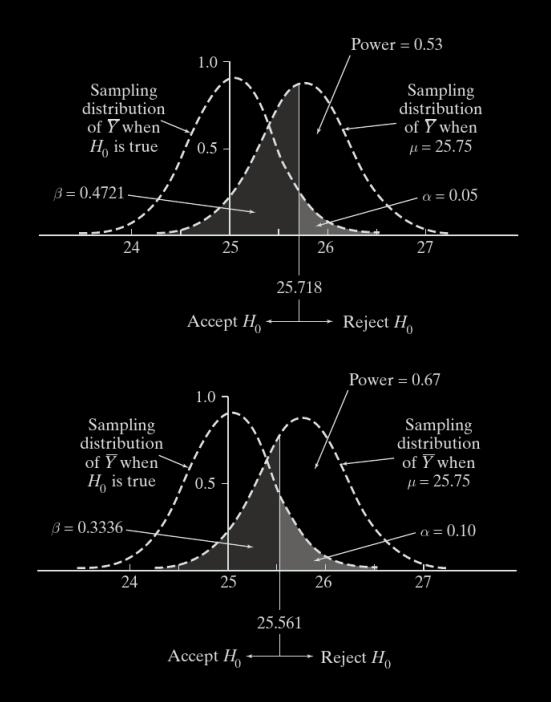

$$
\sigma \downarrow \implies \beta \downarrow \text{ and } (1-\beta) \uparrow
$$

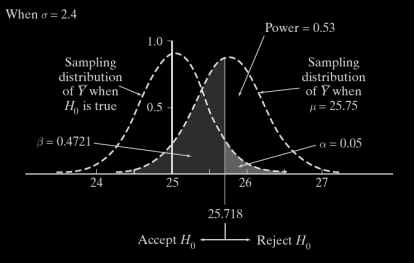

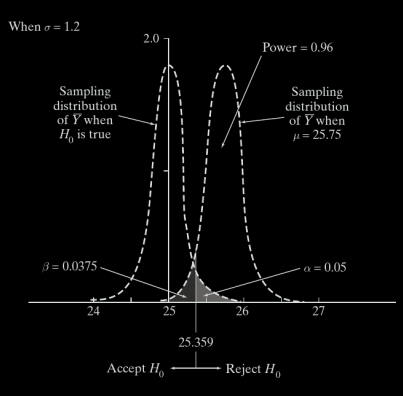

One usually cannot control the given parameter  $\sigma$ . But one can achieve the same power of test by increasing the sample size *n*.

**E.g.** Test  $H_0: \mu = 100$  v.s.  $H_1: \mu > 100$  at  $\alpha = 0.05$  with  $\sigma = 14$  known. Requirement:  $1 - \beta = 0.60$  when  $\mu = 103$ . Find smallest sample size *n*.

Remark: Two condisions:  $\alpha = 0.05$  and  $1 - \beta = 0.60$ Two unknowns: Critical value *y* ∗ and sample size *n*

Sol.

$$
C = \left\{ z : z = \frac{\bar{y} - \mu_0}{\sigma/\sqrt{n}} \geq z_\alpha \right\}.
$$

$$
1 - \beta = \mathbb{P}\left(\frac{\overline{Y} - \mu_0}{\sigma/\sqrt{n}} \geq z_\alpha \middle| \mu_1\right)
$$
  
=  $\mathbb{P}\left(\frac{\overline{Y} - \mu_1}{\sigma/\sqrt{n}} + \frac{\mu_1 - \mu_0}{\sigma/\sqrt{n}} \geq z_\alpha \middle| \mu_1\right)$   
=  $\mathbb{P}\left(Z \geq -\frac{\mu_1 - \mu_0}{\sigma/\sqrt{n}} + z_\alpha \middle| \mu_1\right)$   
=  $\Phi\left(\frac{\mu_1 - \mu_0}{\sigma/\sqrt{n}} - z_\alpha\right)$ 

$$
\frac{\mu_1 - \mu_0}{\sigma/\sqrt{n}} - z_{\alpha} = \Phi^{-1}(1 - \beta) \iff n = \left(\sigma \times \frac{\Phi^{-1}(1 - \beta) + z_{\alpha}}{\mu_1 - \mu_0}\right)^2
$$

$$
n = \left[\left(14 \times \frac{0.2533 + 1.645}{103 - 100}\right)^2\right] = [78.48] = 79.
$$

R  
\n
$$
z_{\alpha} = \text{qnorm}(1 - \alpha)
$$
\n
$$
\Phi^{-1}(1 - \beta) = \text{qnorm}(1 - \beta)
$$
\n
$$
\Phi^{-1}(1 - \beta) = \text{qnorm}(1 - \beta)
$$
\n
$$
\Phi^{-1}(1 - \beta) = \text{scipy.stats.norm.ppf}(1 - \beta)
$$

## Nonnormal data

Test  $H_0: \theta = \theta_0$ , with  $f_Y(y; \theta)$  is not normal distribution.

1. Identify a sufficient estimator  $\widehat{\theta}$  for  $\theta$ 

**2.** Find the critical region *C*: Least compatible with  $H_0$  but still admissible under *H*<sup>1</sup>

3. Three types of questions:

Given  $\alpha \to \text{find } C \to \beta, 1-\beta...$ From  $C \rightarrow$  determine  $\alpha$ From  $\theta_e \rightarrow$  find P-value

## Examples for nonnormal data

**E.g. 1.** A random sample of size *n* from <u>uniform distr.</u>  $f_Y(y; \theta) = 1/\theta$ ,  $y \in [0, \theta]$ . To test

$$
H_0: \theta = 2.0
$$
 v.s.  $H_1: \theta < 2.0$ 

at the level  $\alpha = 0.10$  of significance, one can use the decision rule based on *Ymax* . Find the probability of committing a Type II error when  $\theta = 1.7$ .

Remark:  $Y_{\text{max}}$  is a sufficient estimator for  $\theta$ . Why?

- **Sol.** 1) The critical region should has the form:  $C = \{y_{max} : y_{max} \leq c\}$ .
	- 2) We need to use the condition  $\alpha = 0.10$  to find **c**.
	- 3) Find the prob. of Type II error.

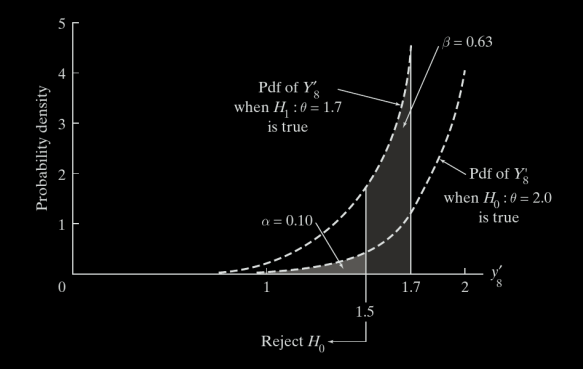

$$
f_{Y_{\text{max}}}(y) = \ldots = n \frac{y^{n-1}}{\theta^n} \quad y \in [0, \theta].
$$

$$
\alpha = \int_0^c n \frac{y^{n-1}}{\theta_0^n} dy = \left(\frac{c}{\theta_0}\right)^n \implies c = \theta_0 \alpha^{1/n} \qquad \text{(Under } H_0: \theta = \theta_0\text{)}
$$

$$
\beta = \int_{\theta_0 \alpha^{1/n}}^{\theta_1} n \frac{y^{n-1}}{\theta_1^n} dy = 1 - \left(\frac{\theta_0}{\theta_1}\right)^n \alpha \qquad \text{(Under } \theta = \theta_1\text{)}
$$

Finally, we need only plug in the values  $\theta_0 = 2$ ,  $\theta_1 = 1.7$  and  $\alpha = 0.10$ .  $\Box$ 

47

**E.g. 2.** A random sample of size 4 from Poisson( $\lambda$ ):  $p_X(k; \lambda) = e^{-\lambda} \lambda^k / k!$ ,  $k = 0, 1, \dots$  One wants to test

$$
H_0: \lambda = 0.8 \quad \text{v.s.} \quad H_1: \lambda > 0.8.
$$

at the level  $\alpha = 0.10$ . Find power of test when  $\lambda = 1.2$ .

**Sol.** 1) We've seen:  $\overline{X} = \sum_{i=1}^{4} X_i$  is a sufficent estimator for  $\lambda$ ;

 $\overline{X} \sim \text{Poisson}(3.2)$ 

- 2)  $C = \{\bar{k}; \bar{k} \ge c\}.$
- 3)  $\alpha = 0.10 \rightarrow c = 6$ .
- 4) Alternative  $\lambda = 1.2 \rightarrow 1 \beta = 0.35$ .

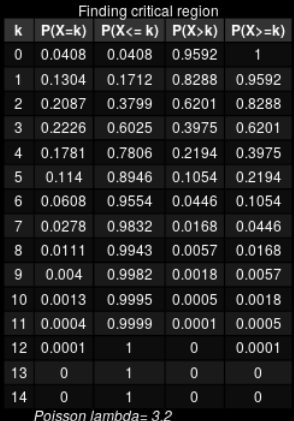

$$
\begin{array}{l} \text{1} \mid > \text{qpois}(1-0.10,3.2) \\ \text{2} \mid [1] \enspace 6 \end{array} \quad \text{1} \quad > \text{scipy.stats.poisson.ppf}(1-0.10,3.2)
$$

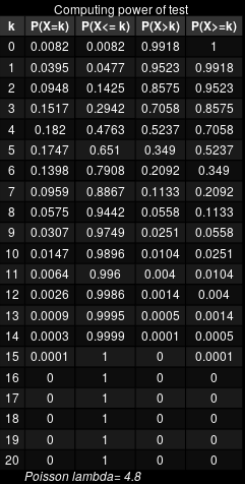

− β = P (Reject *H*<sup>0</sup> | *H*<sup>1</sup> is true) = P(*X* ≥ 6|*X* ∼ *Poisson*(4.8))

 > 1−ppois(6−1,4.8) 1 > 1−scipy.stats.poisson.cdf(6−1,4.8) [1] 0.3489936 [1] 0.3489935627305083

 $\Box$ 

```
1 PlotPoissonTable <− function(n=14,lambda=3.2,png_filename,TableTitle) {
2 library(gridExtra)<br>3 library(grid)
     \text{library}(\text{grid})4 library(gtable)
\begin{array}{c|c} 5 & x = \text{seq}(1,n,1) \\ 6 & \text{# } \text{qpois}(0.90,1) \end{array}\begin{array}{c|c}\n\text{6} & # \text{qpois}(0.90, \text{lambda}) \\
\text{7} & \text{tb} = \text{cbind}(\textbf{x})\n\end{array}tb = \text{cbind}(x,\lvert \text{round}(\text{dpois}(x, \text{lambda}), 4), \rvert9 round(ppois(x,lambda),4),10 round(1−ppois(x,lambda),4),
11 round(c(1,(1-ppois(x,lambda))[1:n]),4))12 colnames(tb) \langle -c(\forall k'', \forall P(X=k)'', \forall P(X\le k)'', \forall P(X>k)'', \forall P(X>\le k)'' \rangle13 rownames(tb) \langle -x \rangle14 table \lt - table Grob(tb, rows = NULL)
15 title <− textGrob(TableTitle,gp=gpar(fontsize=12))
16 footnote <− textGrob(paste("Poisson lambda=",lambda),
17 x=0, hjust=0, gp=gpar( fontface="italic"))
18 padding \leq - unit(0.2,"line")
19 table \lt gtable add rows(table, heights = grobHeight(title) + padding,pos = 0)
20 table \lt gtable add rows(table, heights = grobHeight(footnote)+ padding)
21 table \lt = gtable add grob(table, list(title, footnote),
t = c(1, nrow(table)), l=c(1,2),r=ncol(table))
23 png(png_filename)
24 grid.draw(table)
25 dev.off()
28 PlotPoissonTable(14,3.2,"Example_6−4−3_1.png","Finding critical region")
29 PlotPoissonTable(20,4.8,"Example 6-4-3 2.png","Computing power of test")
```
The *R* code to produce the previous two Poisson tables.

**E.g. 3.** A random sample of size 7 from  $f_Y(y; \theta) = (\theta + 1)y^{\theta}, y \in [0, 1]$ . Test *H*<sub>0</sub> :  $\theta = 2.0$  v.s. *H*<sub>1</sub> :  $\theta > 2.0$ 

Decision rule: Let  $X$  be the number of  $y_i$ 's that exceed 0.9; Reject  $H_0$  if  $X > 4$ .

Find  $\alpha$ .

**Sol.** 1)  $X \sim \text{binomial}(7, p)$ . 2) Find *p*:

$$
\mathbf{p} = \mathbb{P}(Y \ge 0.9 | H_0 \text{ is true})
$$

$$
= \int_{0.9}^{1} 3y^2 \, \mathrm{d}y = 0.271
$$

3) Compute  $\alpha$ :

$$
\alpha = \mathbb{P}(X \ge 4|\theta = 2) = \sum_{k=4}^{7} {7 \choose k} 0.271^{k} 0.729^{7-k} = 0.092.
$$

 > 1−pbinom(3,7,0.271) [1] 0.09157663  $|1| > 1$  -scipy.stats.binom.cdf(3, 7, 0.271) [1] 0.09157663095582469

 $\Box$ 

# <span id="page-49-0"></span>Chapter 6. Hypothesis Testing

- 
- 
- 

[§ 6.5 A Notion of Optimality: The Generalized Likelihood Ratio](#page-49-0)

### Difficulties

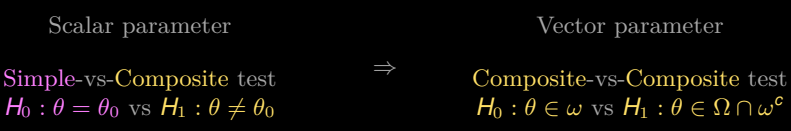

**E.g.** Two normal populations  $N(\mu_i, \sigma_i)$ ,  $i = 1, 2$ .  $\sigma_i$  are known,  $\mu_i$  unknown.

 $H_0: \mu_1 = \mu_2$  vs  $H_1: \mu_1 \neq \mu_2$ .

Equivalently,

 $H_0: (\mu_1, \mu_2) \in \omega$  vs  $H_1: (\mu_1, \mu_2) \notin \omega$ .

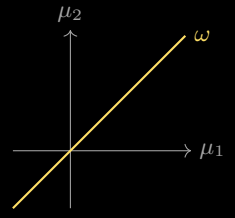

- In Let  $Y_1, \dots, Y_n$  be a random sample of size *n* from  $f_Y(y; \theta_1, \dots, \theta_k)$
- $\blacktriangleright$  Let Ω be all possible values of the parameter vector  $(θ_1, \dots, θ_k)$
- In Let  $\omega \subseteq \Omega$  be a subset of  $\Omega$ .

$$
\blacktriangleright
$$
 Test:

$$
H_0: \theta \in \omega \quad \text{vs} \quad H_1: \theta \in \Omega \setminus \omega.
$$

 $\blacktriangleright$  The **generalized likelihood ratio**,  $\lambda$ , is defined as

$$
\lambda := \frac{\max\limits_{(\theta_1,\cdots,\theta_k)\in\omega}L(\theta_1,\cdots,\theta_k)}{\max\limits_{(\theta_1,\cdots,\theta_k)\in\Omega}L(\theta_1,\cdots,\theta_k)}
$$

$$
\lambda\in(0,1]
$$

 $\lambda$  close to zero data NOT compatible with  $H_0$ reject *H*<sup>0</sup>

 $\lambda$  close to one data compatible with *H*<sup>0</sup> accept *H*<sup>0</sup>

**F** Generalized likelihood ratio test (GLRT): Use the following critical region

$$
\textbf{\textit{C}}=\{\lambda:\lambda\in(0,\lambda^*]\}
$$

to reject  $H_0$  with either  $\alpha$  or  $y^*$  being determined through

$$
\alpha = \mathbb{P}\left(0 < \Lambda \le \lambda^* \middle| H_0 \text{ is true}\right).
$$

Remarks:

1. Maximization over  $\Omega$  instead of  $\Omega \setminus \omega$  in denominator: In practice, little effect on this change. In theory, much easier/nicer:  $L(\theta_1, \dots, \theta_k)$  is maximized over the whole space  $\Omega$  by the max. likelihood estimates:  $\Omega_e := (\theta_{e,1}, \dots, \theta_{e,k}) \in \Omega$ .

**2.** Suppose the maximization over  $\omega$  is achieved at  $\omega_e \in \omega$ .

3. Hence:

$$
\lambda = \frac{L(\omega_e)}{L(\Omega_e)}.
$$

#### Remarks;

4. For simple-vs-composite test,  $\omega = {\omega_0}$  consists only one point:

$$
\lambda = \frac{L(\omega_0)}{L(\Omega_e)}.
$$

- **5.** Working with  $\Lambda$  is hard since  $f_{\Lambda}(\lambda|H_0)$  is hard to obtain.
	- If Λ is a *(monotonic) function* of some r.v. *W*, whose pdf is known.

Suggesting testing procedure

Test based on  $\lambda \iff$  Test based on  $W$ .

**E.g. 1** Let  $Y_1, \dots, Y_n$  be a random sample of size *n* from the uniform pdf:  $f_Y(y: \theta) = 1/\theta$ ,  $y \in [0, \theta]$ . Find the form of GLRT for

 $H_0: \theta = \theta_0$  v.s.  $H_1: \theta < \theta_0$  with given  $\alpha$ .

Sol. 1) The null hypothesis is simple, and hence

$$
L(\omega_{e}) = L(\theta_{0}) = \theta_{0}^{-n} \prod_{i=1}^{n} I_{[0,\theta_{0}]}(y_{i}) = \theta^{-n} I_{[0,\theta_{0}]}(y_{max}).
$$

2) The MLE for  $\theta$  is  $y_{max}$  and hence,

$$
L(\Omega_e) = L(y_{\text{max}}) = y_{\text{max}}^{-n} I_{[0,y_{\text{max}}]}(y_{\text{max}}) = y_{\text{max}}^{-n}.
$$

3) Hence,

$$
\lambda = \frac{L(\omega_e)}{L(\Omega_e)} = \left(\frac{y_{max}}{\theta_0}\right)^n I_{[0,\theta_0]}(y_{max})
$$

that is, the test statistic is

$$
\Lambda = \left(\frac{Y_{\text{max}}}{\theta_0}\right)^n I_{[0,\theta_0]}(Y_{\text{max}}).
$$

4)  $\alpha$  and critical value  $\lambda^*$ :

$$
\alpha = \mathbb{P}(0 < \Lambda \le \lambda^* | H_0 \text{ is true})
$$
  
=  $\mathbb{P}\left(\left[\frac{Y_{\text{max}}}{\theta_0}\right]^n I_{[0,\theta_0]}(Y_{\text{max}}) \le \lambda^* | H_0 \text{ is true}\right)$   
=  $\mathbb{P}\left(Y_{\text{max}} \le \theta_0 (\lambda^*)^{1/n} | H_0 \text{ is true}\right)$ 

Λ suggests the test statistic *Ymax* :

Test based on 
$$
\lambda \iff
$$
 Test based of  $y_{\text{max}}$ 

5) Let's find the pdf of  $Y_{max}$ . The cdf of Y is  $F_Y(y; \theta_0) = y/\theta_0$  for  $y \in [0, \theta_0]$ . Hence,

$$
f_{Y_{\text{max}}}(y; \theta_0) = nF_Y(y; \theta_0)^{n-1} f_Y(y; \theta_0)
$$
  
= 
$$
\frac{n y^{n-1}}{\theta_0^n}, \quad y \in [0, \theta_0].
$$

6) Finally, by setting  $y^* := \theta_0(\lambda^*)^{1/n}$ , we see that

$$
\alpha = \mathbb{P}\left(Y_{\text{max}} \leq y^* \middle| H_0 \text{ is true}\right)
$$

$$
= \int_0^{y^*} \frac{n y^{n-1}}{\theta_0^n} dy
$$

$$
= \frac{(y^*)^n}{\theta_0^n} \iff y^* = \theta_0 \alpha^{1/n}
$$

7) Therefore, *H*<sup>0</sup> is rejected if

$$
y_{\text{max}} \leq \theta_0 \alpha^{1/n}
$$

62

Π

**E.g. 2** Let  $X_1, \dots, X_n$  be a random sample from the geometric distribution with parameter *p*.

Find a test statistic  $\Lambda$  for testing  $H_0$ :  $p = p_0$  versus  $H_1$ :  $p \neq p_0$ .

**Sol.** Let  $\overline{X}$  and  $\overline{k}$  be the sample mean. Because the null hypothesis is simple,

$$
L(\omega_e) = L(p_0) = \prod_{i=1}^n (1 - p_0)^{k_i - 1} p_0 = (1 - p_0)^{n\bar{k} - n} p_0^n,
$$

which shows that  $\bar{k}$  is a sufficient estimator.

On the other hand, the MLE for the parameter  $p$  is  $1/\bar{k}$ . So

$$
L(\Omega_e) = L(1/\bar{k}) = \prod_{i=1}^n \left(1 - \frac{1}{\bar{k}}\right)^{k_i - 1} \frac{1}{\bar{k}} = \left(\frac{\bar{k} - 1}{\bar{k}}\right)^{nk - n} \frac{1}{\bar{k}^n}.
$$

Hence,

$$
\lambda = \frac{L(\omega_e)}{L(\Omega_e)} = \left(\frac{\bar{k}(1-\rho_0)}{\bar{k}-1}\right)^{nk-n} (\rho_0 \bar{k})^n
$$

Finally, 
$$
\Lambda = \left(\frac{\overline{X}(1-p_0)}{\overline{X}-1}\right)^{n\overline{X}-n} (p_0\overline{X})^n
$$
.

**E.g. 3** Let  $Y_1, \dots, Y_n$  be a random sample from the exponential distribution with parameter  $\lambda$ .

Find a test statistic *V* for testing  $H_0$ :  $\lambda = \lambda_0$  versus  $H_1$ :  $\lambda \neq \lambda_0$ .

Sol. Since the null hypothesis is simple,

$$
L(\omega_e) = L(\lambda_0) = \prod_{i=1}^n \lambda_0 e^{-\lambda_0 y_i} = \lambda_0^n e^{-\lambda_0 \sum_{i=1}^n y_i}
$$

Let  $Z = \sum_{i=1}^{n} Y_i \sim \text{Gamma}(n, \lambda)$ , which is a sufficient estimator. On the other hand, the MLE for  $\lambda$  is  $1/\bar{y} = n/z$ :

$$
L(\Omega_e) = L(1/\bar{y}) = (n/z)^n e^{-n}.
$$

Hence,

$$
\lambda = \frac{L(\omega_e)}{L(\Omega_e)} = z^n n^{-n} \lambda_0^n e^{-\lambda_0 z + n}
$$

Finally,  $\Lambda = Z^n n^{-n} \lambda_0^n e^{-\lambda_0 Z + n}$ or  $V = Z^n e^{-\lambda_0 Z}$ . — Пример, пример, пример, пример, пример, пример, пример, пример, пример, пример, пример, пример, пример, пр<br>В село в село в село в село в село в село в село в село в село в село в село в село в село в село в село в сел The critical region in terms of *V* should be:

$$
0.05 = \alpha = \mathbb{P}\left(V \in (0, y^*]\middle| H_0 \text{ is true}\right)
$$

$$
= \int_0^{y^*} f_V(v) \, \mathrm{d}v
$$

However, it is not easy to find the exact distribution of *V*.

One can also make the inference based on the test statistic *Z* ...

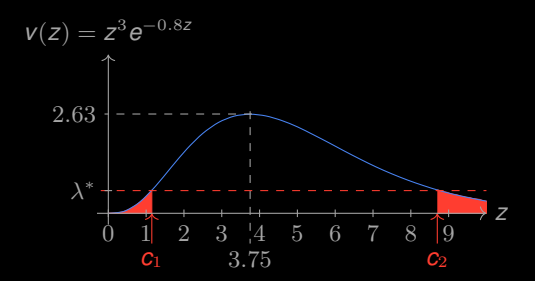

This suggests that the critical region in terms of *z* should be of the form:  $(0, c_1) \cup (c_2, \infty)$ 

For convenience, we put  $\alpha/2$  mass on each tails of the density of Z:

Find *c*<sup>1</sup> and *c*<sup>2</sup> such that

$$
\int_0^{c_1} f_Z(z) dz = \int_{c_2}^{\infty} f_Z(z) dz = \frac{\alpha}{2}
$$

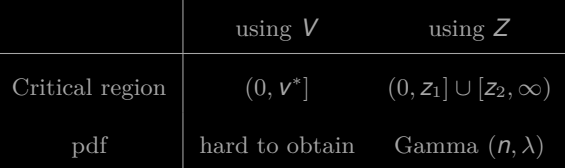

**E.g. 4** Let  $Y_1, \dots, Y_n$  be a random sample from  $N(\mu, 1)$ . Find a test statistic  $\Lambda$  for testing  $H_0: \mu = \mu_0$  versus  $H_1: \mu \neq \mu_0$ .

Sol. Since the null hypothesis is simple,

$$
L(\omega_e) = L(\mu_0) = \prod_{i=1}^n \frac{1}{\sqrt{2\pi}} e^{-\frac{(y_i - \mu_0)^2}{2}}.
$$

On the other hand, the MLE for  $\mu$  is  $\bar{y}$ :

$$
L(\Omega_e) = L(\bar{y}) = \prod_{i=1}^n \frac{1}{\sqrt{2\pi}} e^{-\frac{(y_i - \bar{y})^2}{2}}.
$$

Hence,

$$
\lambda = \frac{L(\omega_e)}{L(\Omega_e)} = \exp\left(-\sum_{i=1}^n \frac{(y_i - \mu_0)^2 - (y_i - \bar{y})^2}{2}\right) = \exp\left(-\frac{n(\bar{y} - \mu_0)^2}{2}\right).
$$
  
Finally,  $\Lambda = \exp\left(-\frac{n}{2}\left(\overline{Y} - \mu_0\right)^2\right)$  or  $V = \frac{\overline{Y} - \mu_0}{1/\sqrt{n}} \sim N(0, 1)$   $\square$